# MARK SCHEME for the October/November 2010 question paper

## for the guidance of teachers

# 0417 INFORMATION AND COMMUNICATION **TECHNOLOGY**

0417/03 Paper 3 (Practical Test B), maximum raw mark 80

This mark scheme is published as an aid to teachers and candidates, to indicate the requirements of the examination. It shows the basis on which Examiners were instructed to award marks. It does not indicate the details of the discussions that took place at an Examiners' meeting before marking began, which would have considered the acceptability of alternative answers.

Mark schemes must be read in conjunction with the question papers and the report on the examination.

• CIE will not enter into discussions or correspondence in connection with these mark schemes.

CIE is publishing the mark schemes for the October/November 2010 question papers for most IGCSE, GCE Advanced Level and Advanced Subsidiary Level syllabuses and some Ordinary Level syllabuses.

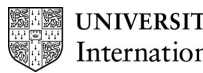

UNIVERSITY of CAMBRIDGE **International Examinations** 

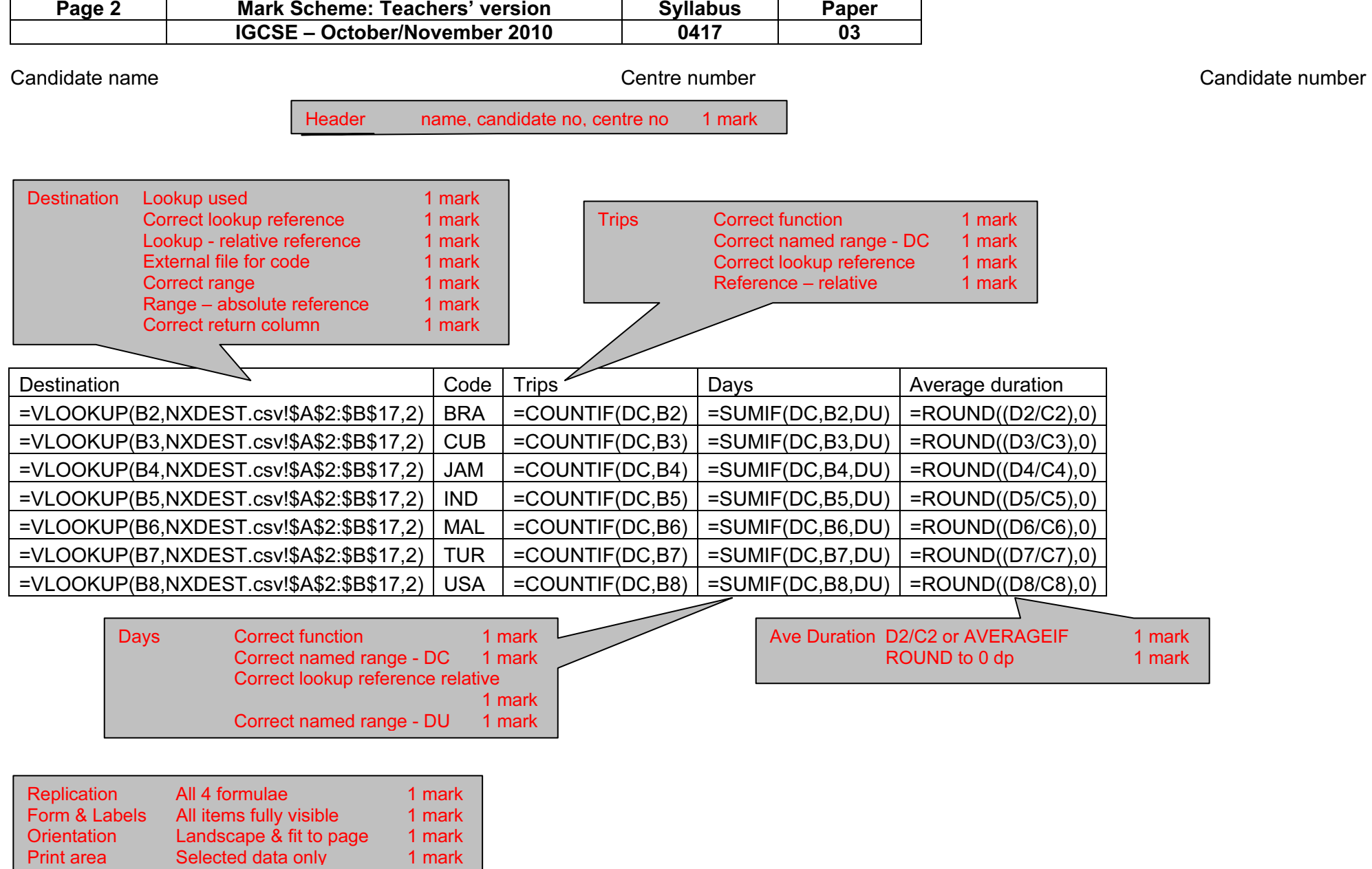

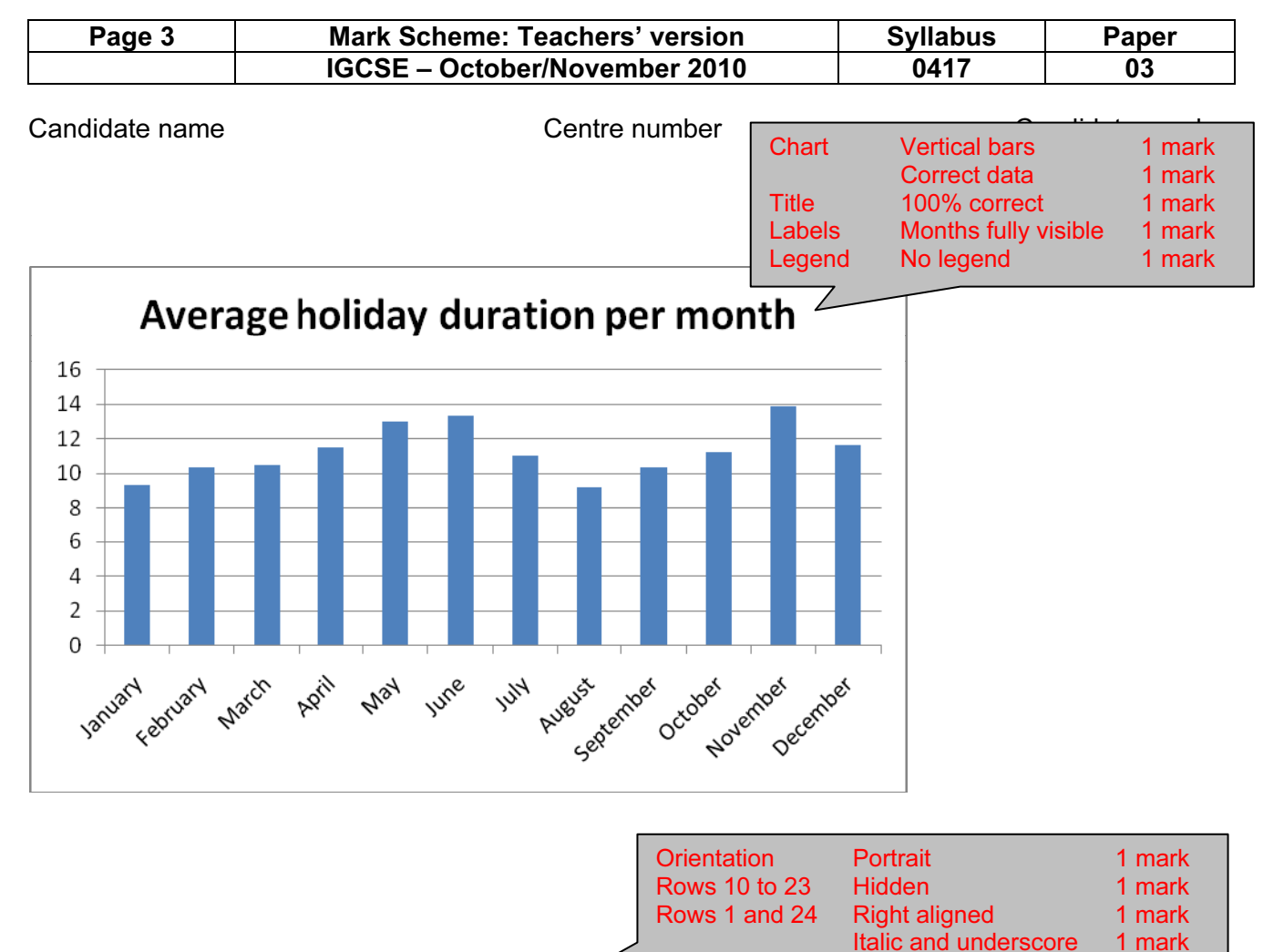

 $= Y$  1 mark

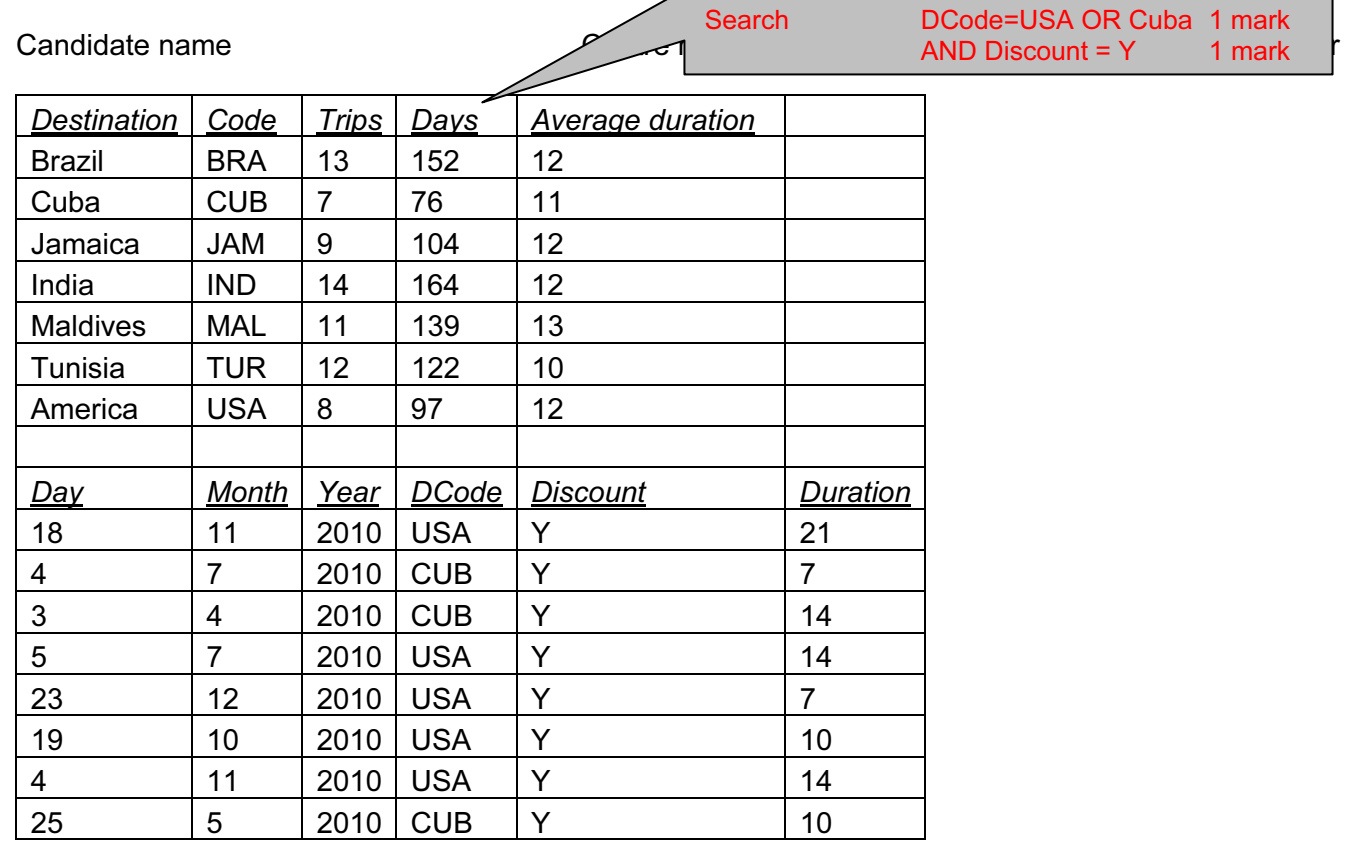

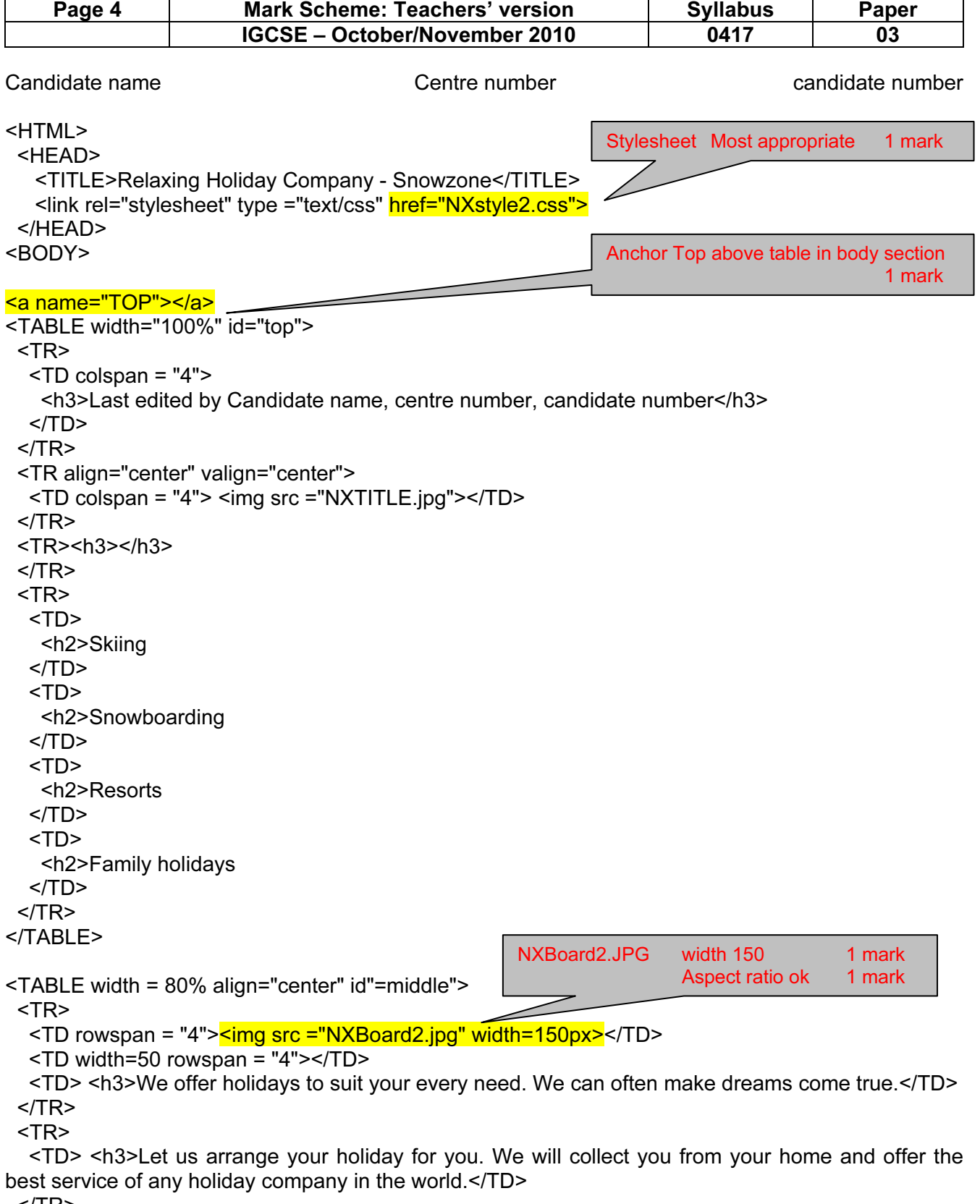

 $<$ /TR $>$ <TR>

 <TD> <h3>Combine this service with superb value for money. Contact us with your requirements and we are sure that we will not disappoint you.</TD>

 $<$ /TR $>$ <TR>

 <TD><h3> Why not relax with a chilling winter holiday on the slopes. We can cater for a range of destinations, both short haul and long haul and can offer some of the best 'off piste' skiing and boarding. Try out catered chalets for the ultimate luxury. Leave the slopes and return to the chalet to find a superb a la carte dinner prepared for you by one of the world's finest chefs. You will not find

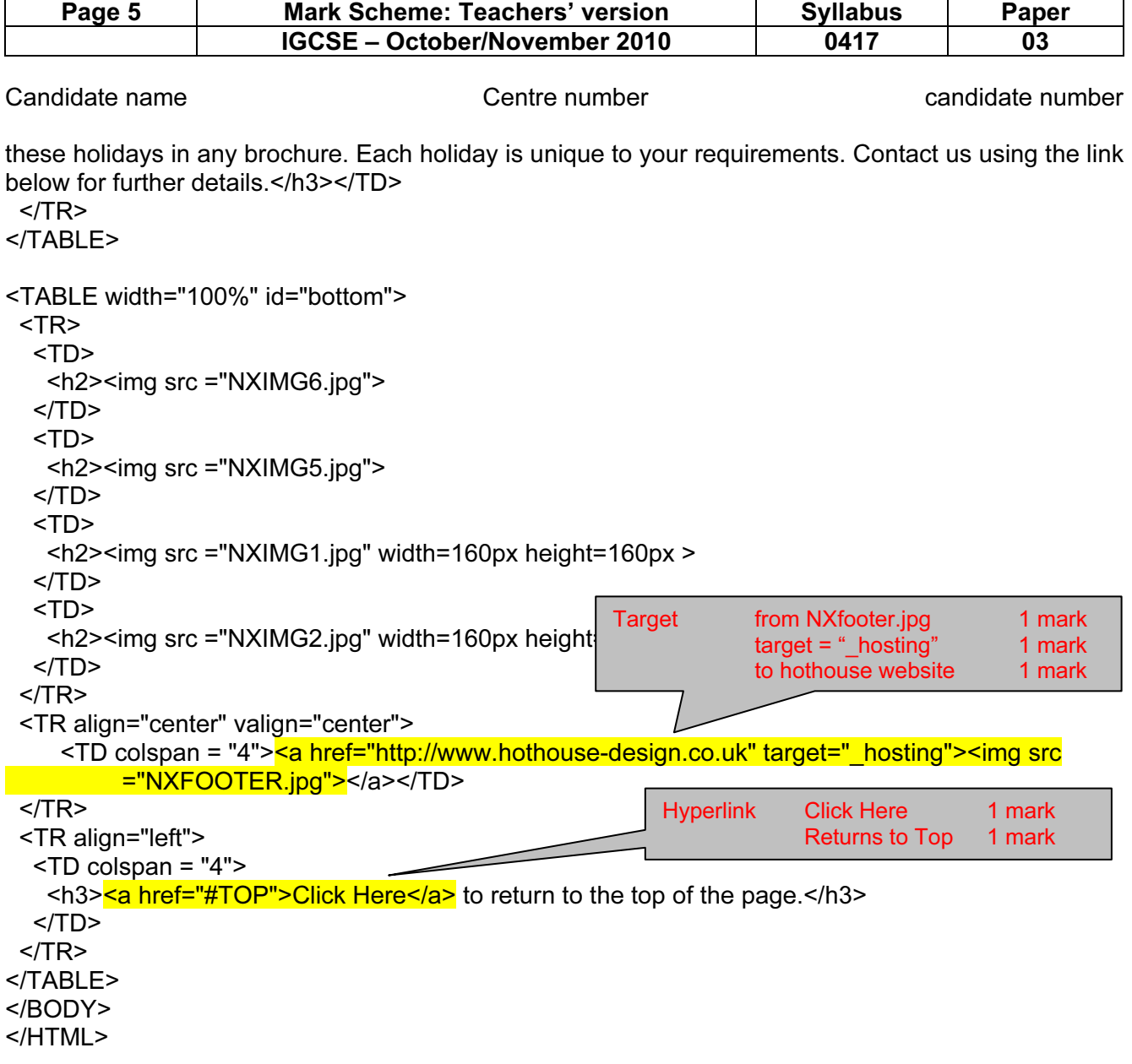

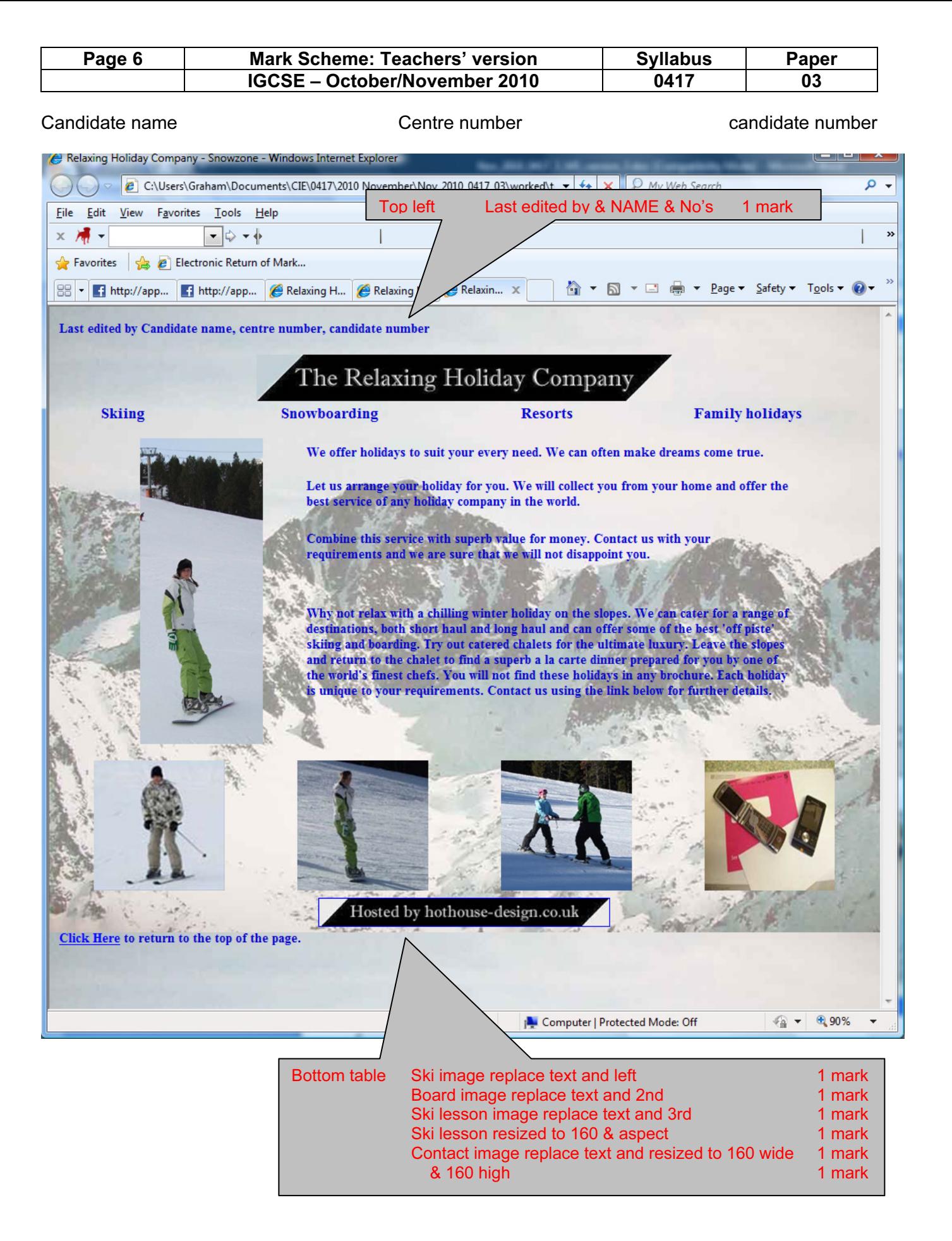

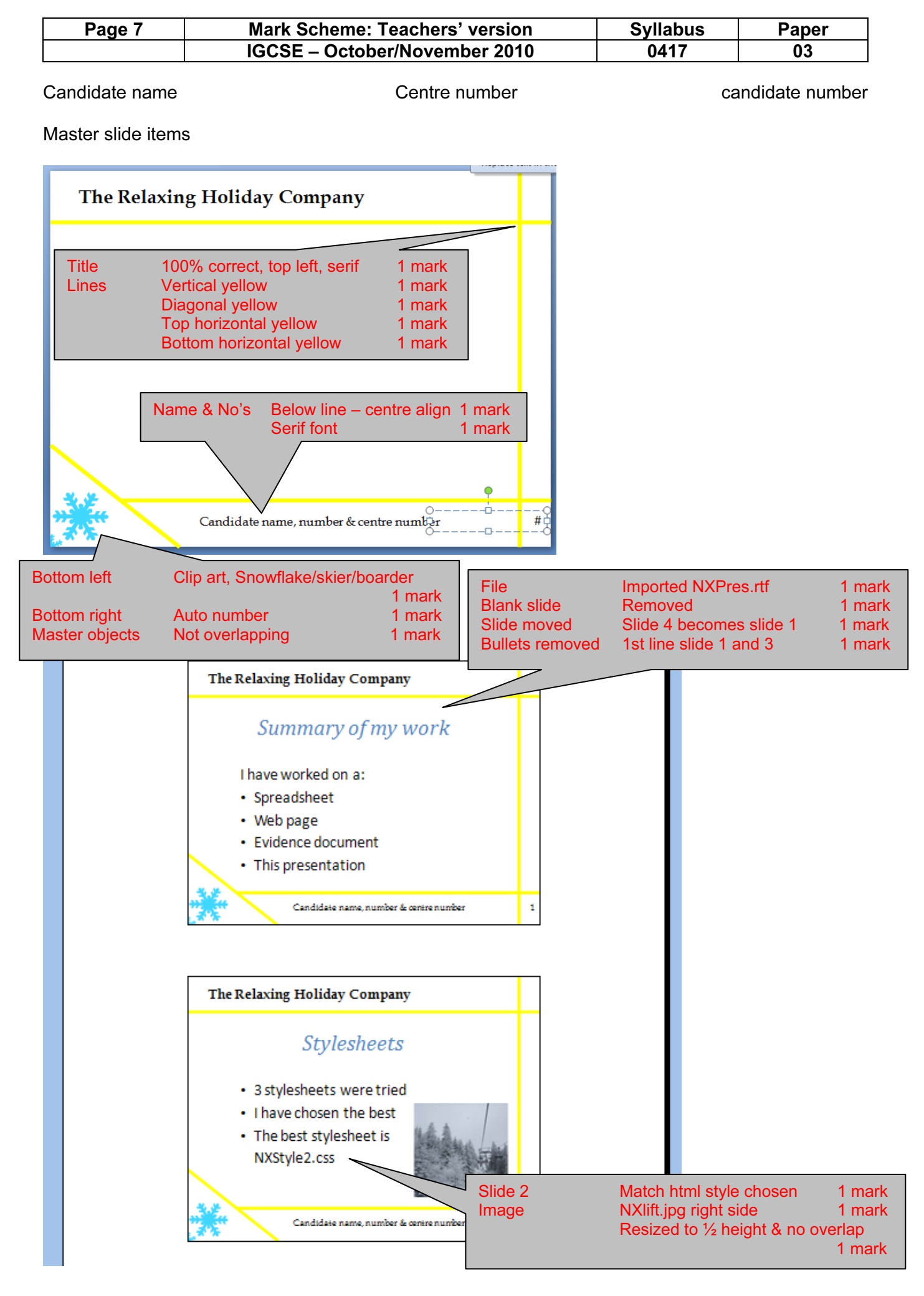

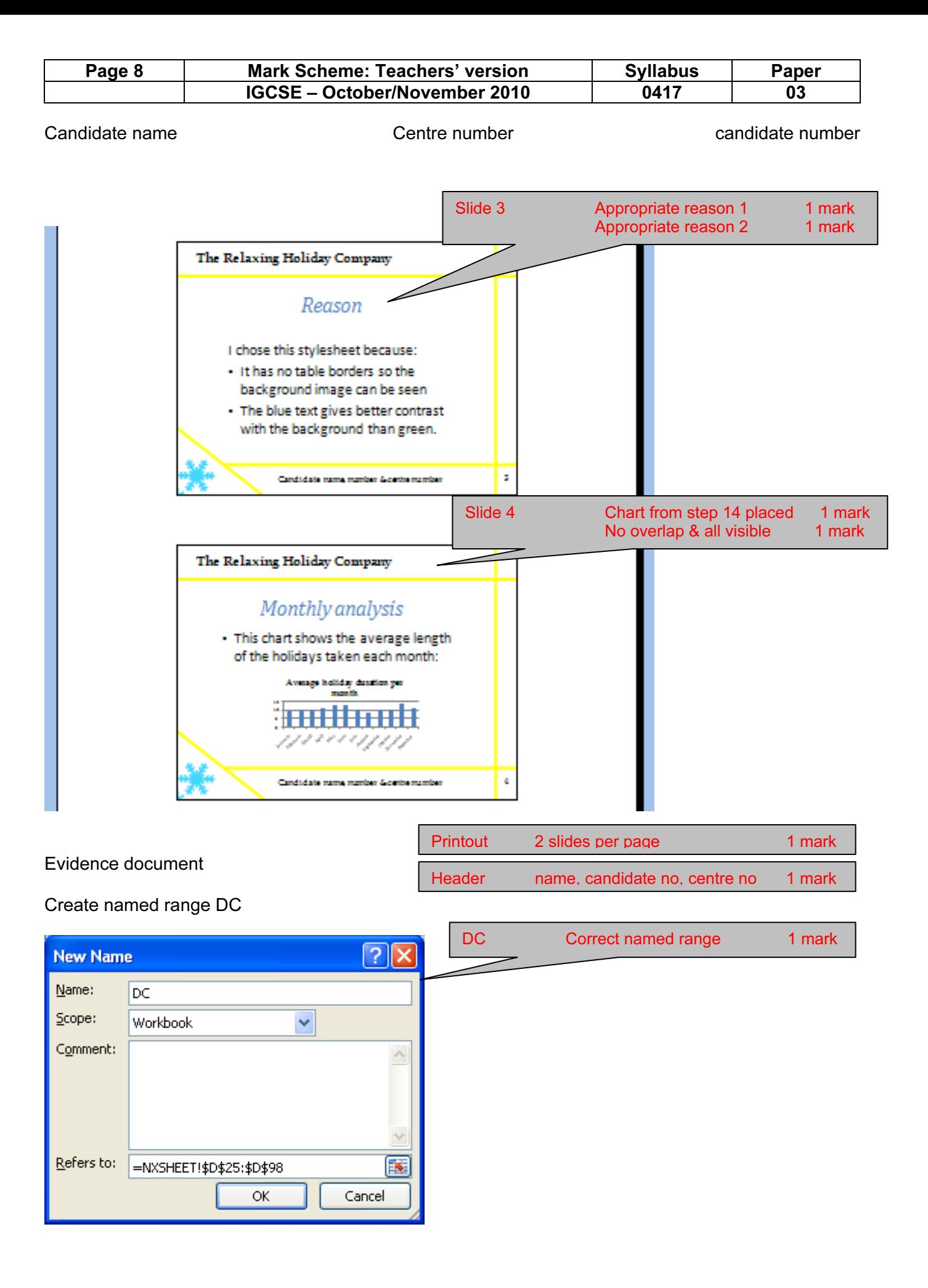

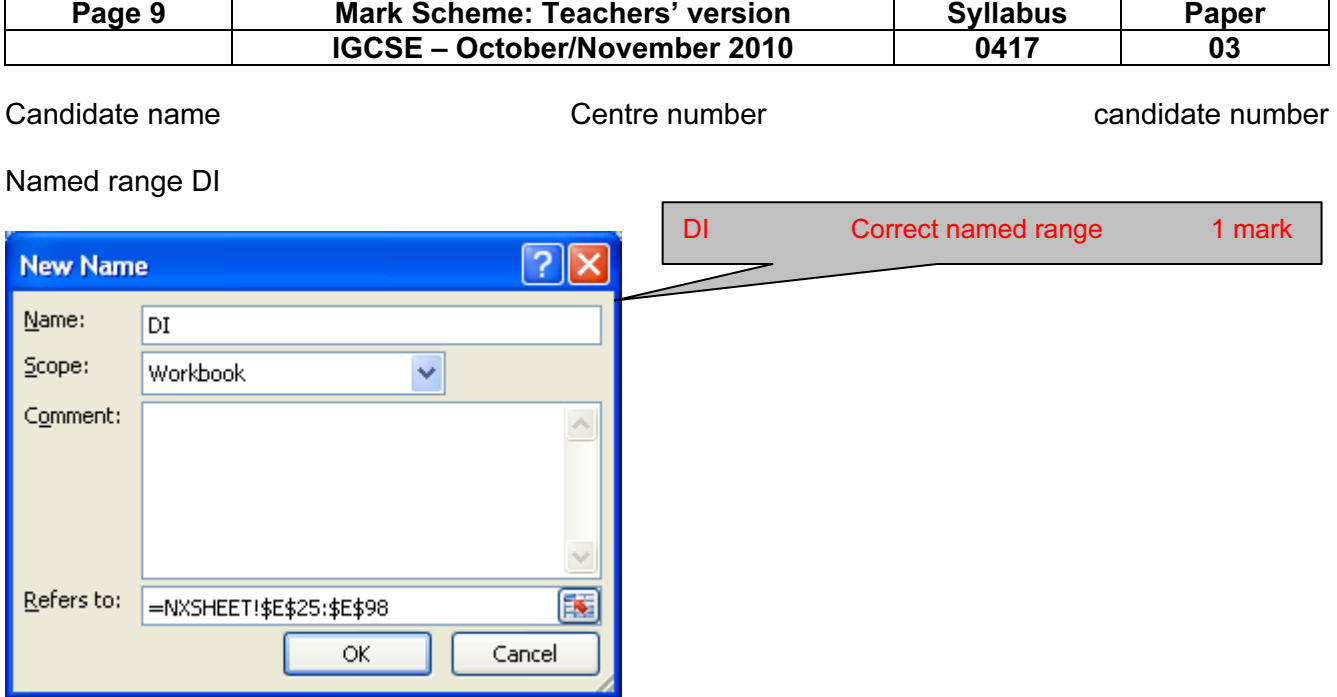

### Named range DU

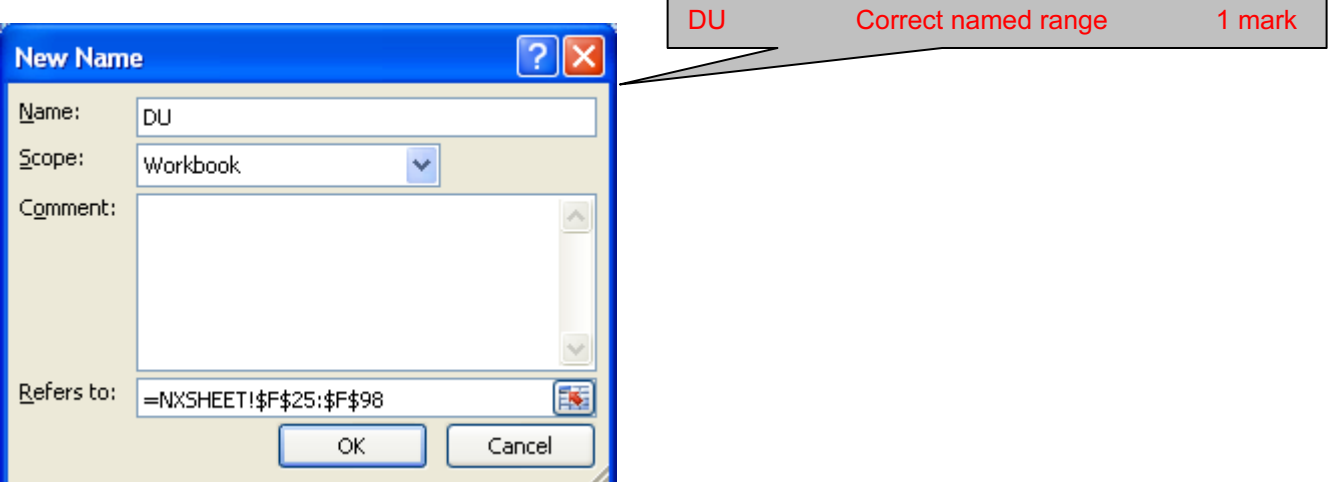

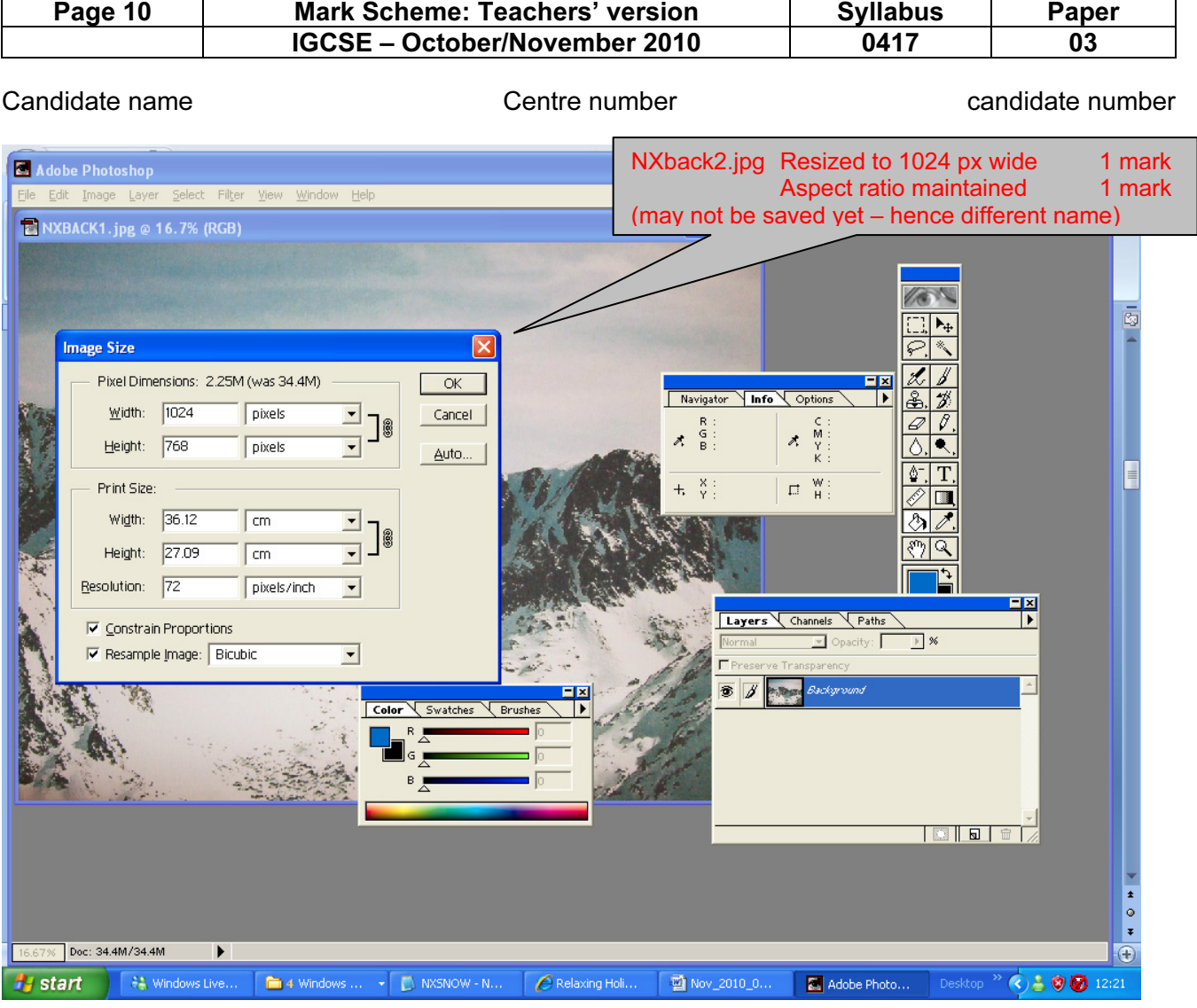

٦

 $\Gamma$ 

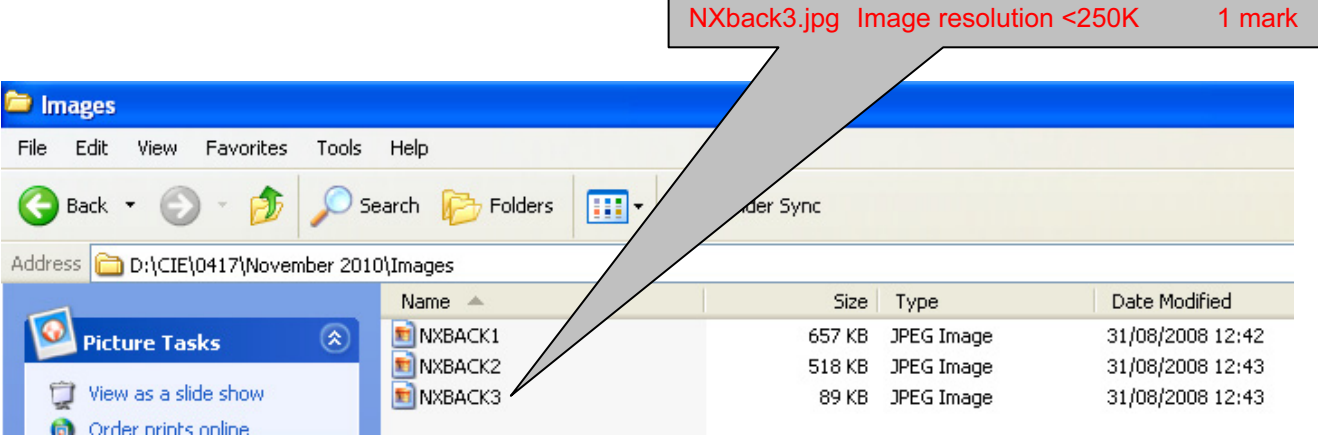

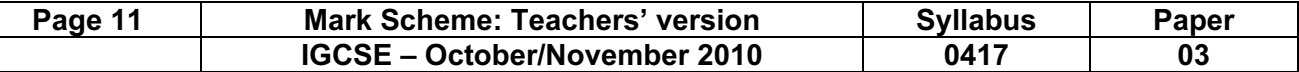

#### Candidate name Centre number candidate number

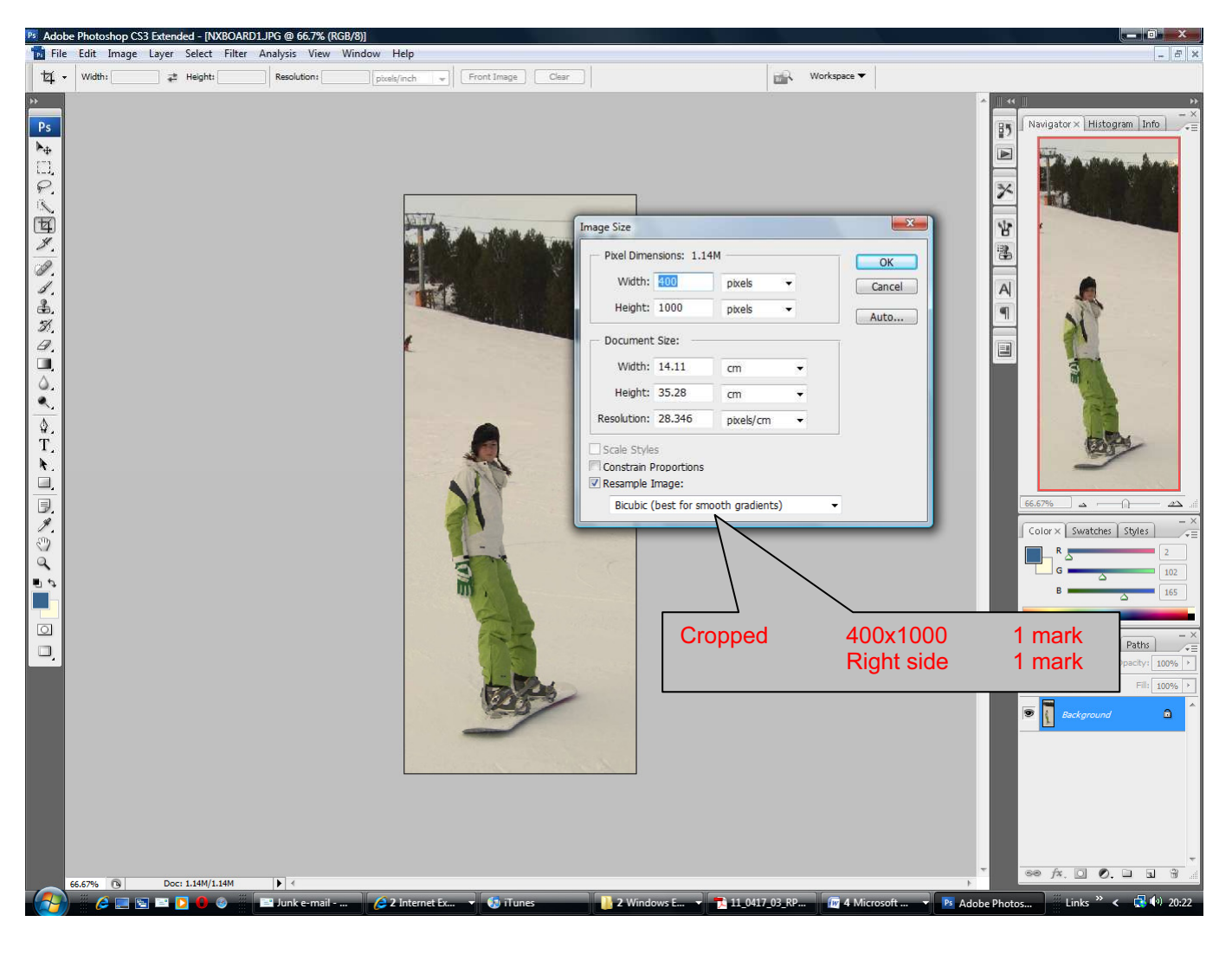